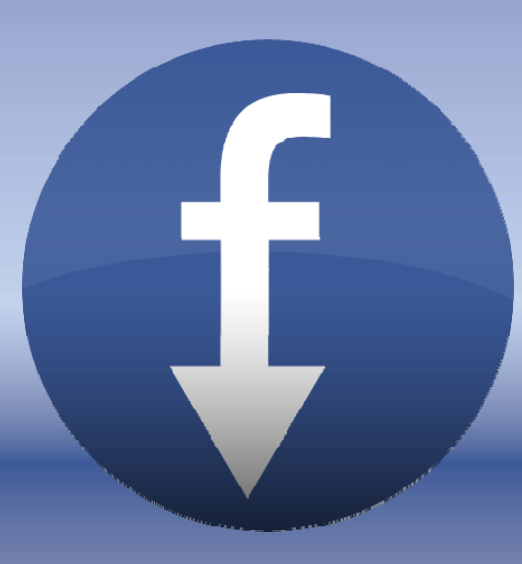

# Archive Facebook

### Matthew Kelly

Department of Computer Science Old Dominion University

### **What is it?**

- Add-on for Mozilla Firefox
- Allows you to grab <sup>a</sup> stand‐ alone archive of the content of your Facebook account
- Utilizes browser's viewport, so result is WYSIWYG

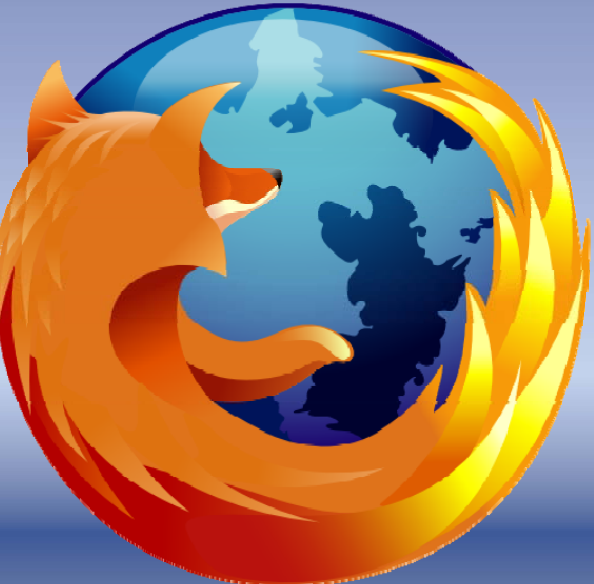

### **Current Methods**

- "Doesn't Facebook already allow you to do this?"
- 
- Yes! But the look‐and‐feel is lost, removing the familiarity of traversing one's FB content
- Facebook controls what you are able to download (e.g. not friends' profile pictures)

## **Why is this important?**

- Archive Facebook provides <sup>a</sup> more true‐to‐ original archive by preserving look‐and‐feel
- Archive integrity
	- – What gets downloaded with FB's method is of their choosing
	- What gets downloaded with ArchiveFB's method is of your choosing [as supported]

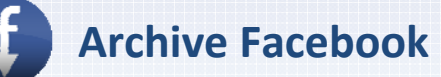

**Facebook http://bit.ly/archivefb**

### **Why is this important?**

- Bad Things Can Happen to Your Information
	- FB can delete account at their discretion

Privacy » Privacy: Deactivating, Deleting, and Memorializing **Accounts** 

 Account may be compromised and data lost forever

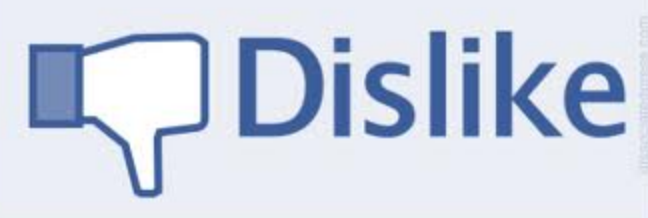

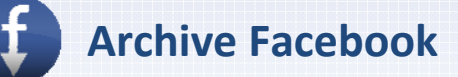

**Facebook http://bit.ly/archivefb**

**Expand All** 

## **Why is this important?**

- Information is frozen‐in‐time (a true snapshot), so will be preserved even if comments are deleted, posts are modified, etc.
	- $-$  Even if my account is up and functioning, I can look at the past, but I will be looking at the past with today's filter, i.e. FB history is not <sup>a</sup> true archive of the past

### **Content Dump versus WYSIWYG**

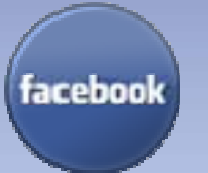

#### **Facebook Native**

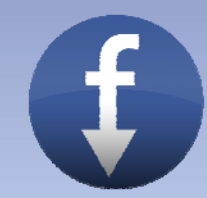

#### **Profile Download Archive Facebook Archiving Session Result**

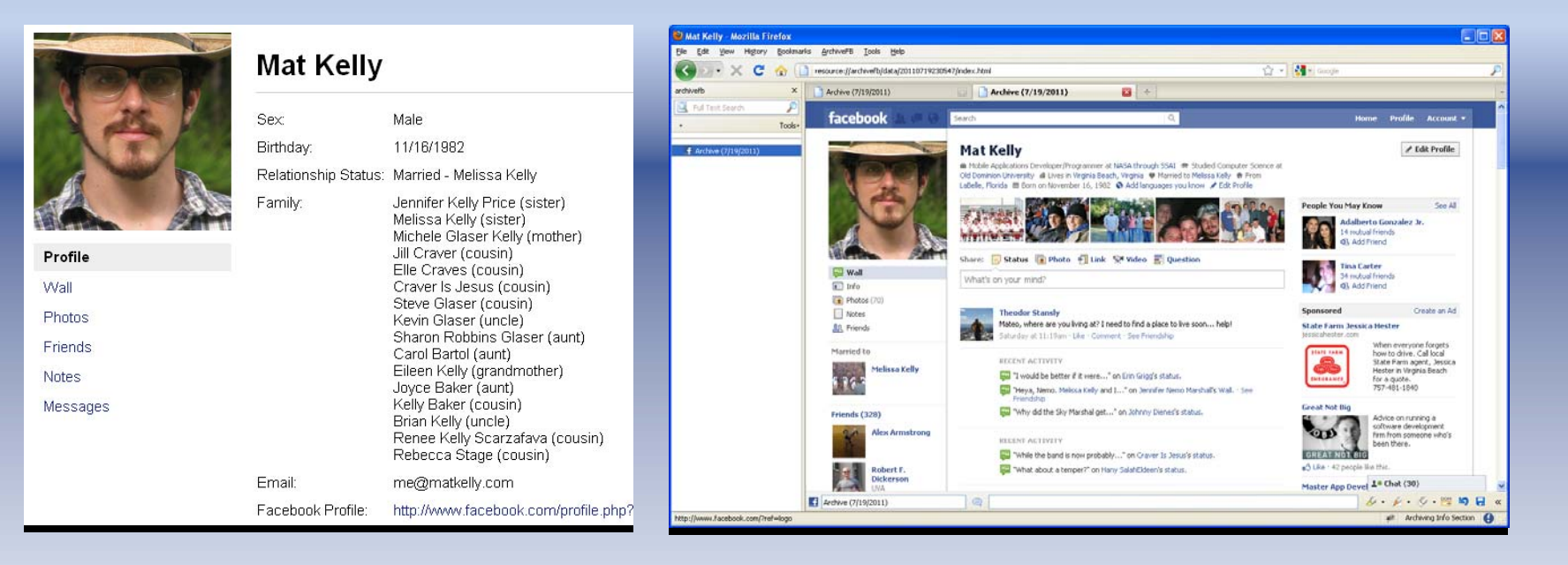

**Archive**

**Facebook http://bit.ly/archivefb**

### **How Does it Work**

• Minimal UI provides navigation ease – only one menu item selection to get started

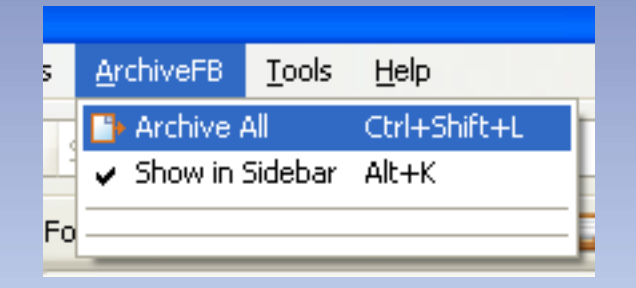

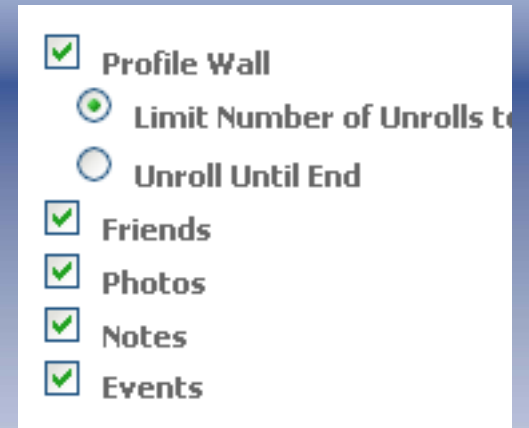

•Pick and choose what you want archived based on <sup>a</sup> list of supported media type •Can choose defaults and archive all •Very few clicks produce significant results

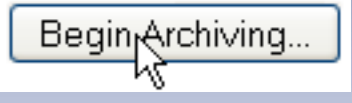

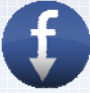

### **How do I access my archive?**

- $\bullet$ • New menu item added
- Restoring is as simple as clicking the dated archive's name

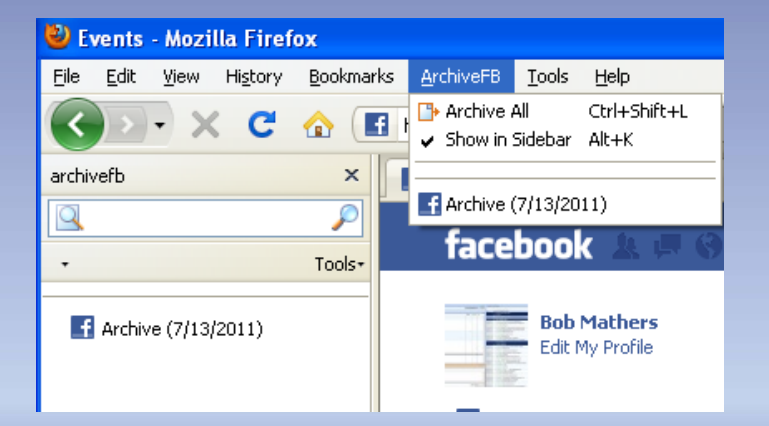

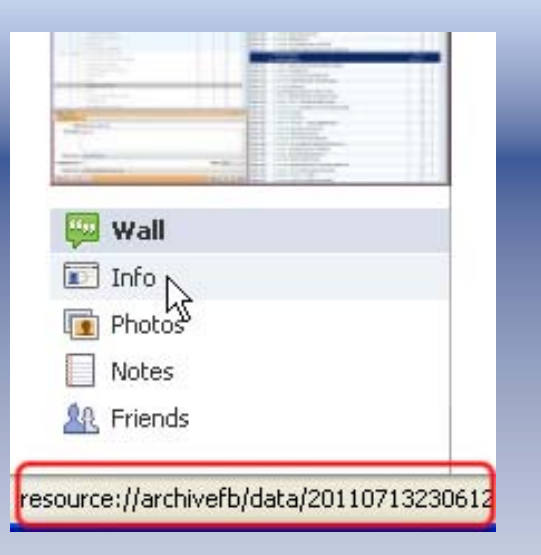

 $\bullet$  Archived files are stored locally and can be backed up to alternative medium, viewed by other applications and treated as normal files on the system

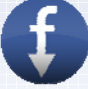

### **What it Doesn't Do (Yet)**

- Chain together various archiving sessions – each session is independent from all others.
- Allow you to archive anything beyond your own information
	- – This would violate FB's TOS, has been implemented but the functionality is hidden
- Maintain robustness through FB's redesigns

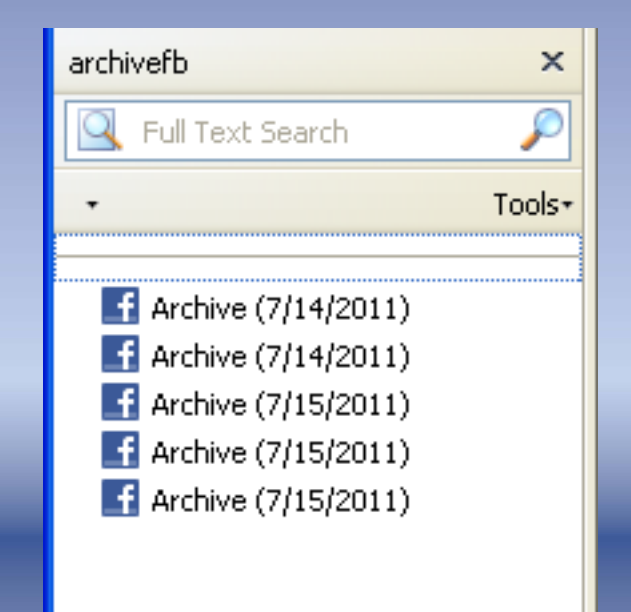

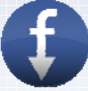

### **Complications in Developing the Add‐On**

- No prior experience in Add‐On Dev Domain
- FB occasionally changed their URI scheme and data storage method, which breaks ArchiveFB
	- –They do this often, so it's <sup>a</sup> matter of cat & mouse
- Archiving can take awhile (inherent to the problem)

### **Further Suggested Improvements**

• Appeal code to social media sites other than FB (e.g. G+, MySpace)

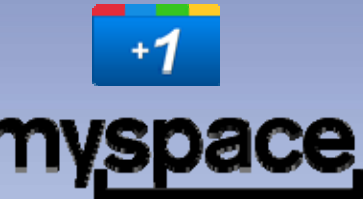

- Allow for automatic archiving based on <sup>a</sup> user‐ defined period
- Give an option to store archives in <sup>a</sup> user‐ defined location
- Allow archiving of group/fan pages, friends' FB pages, etc

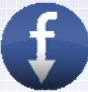

**Archive**

### **Where can I get it?**

https://addons.mozilla.org/en‐ US/firefox/addon/archivefacebook/  $or -$ 

http://bit.ly/archivefb

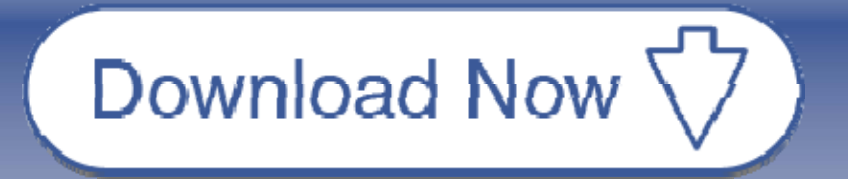

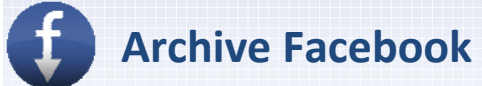

**Facebook http://bit.ly/archivefb**